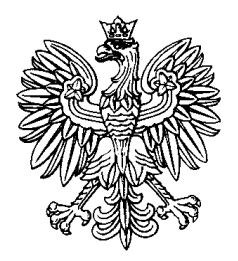

# DZIENNIK URZĘDOWY

# AGENCJI BEZPIECZEŃSTWA WEWNĘTRZNEGO

Warszawa, dnia 10 grudnia 2018 r.

## Poz. 47

### **ZARZĄDZENIE NR 101 SZEFA AGENCJI BEZPIECZEŃSTWA WEWNĘTRZNEGO**

z dnia 8 października 2018 r.

### **w sprawie aplikacji Ewidencja Mienia i Logistyki w jednostkach organizacyjnych Agencji Bezpieczeństwa Wewnętrznego**

Na podstawie § 19 ust. 3 ustawy z dnia 24 maja 2002 r. o Agencji Bezpieczeństwa Wewnętrznego oraz Agencji Wywiadu (Dz. U. z 2017 r. poz. 1920, z późn. zm.<sup>1)</sup>) postanawia się, co następuje:

**§ 1.** Zarządzenie określa:

1) użytkowników aplikacji Ewidencja Mienia i Logistyki,

2) sposób i tryb korzystania z aplikacji Ewidencja Mienia i Logistyki,

3) administratorów aplikacji Ewidencja Mienia i Logistyki,

- w jednostkach organizacyjnych Agencji Bezpieczeństwa Wewnętrznego, zwanej dalej "ABW".

**§ 2.** Użyte w zarządzeniu określenia oznaczają:

- 1) system ewidencji system bazodanowy funkcjonujący w Biurze Logistyki ABW, składający się z kilku modułów, przeznaczony w szczególności do prowadzenia ewidencji składników rzeczowych majątku oraz prowadzenia gospodarki magazynowej;
- 2) aplikacja EMiL aplikację Ewidencja Mienia i Logistyki, dostępną w sieci teleinformatycznej ABWAN i powiązaną funkcjonalnie z systemem ewidencji;
- 3) użytkownik aplikacji EMiL funkcjonariusza lub pracownika ABW posiadającego dostęp oraz odpowiednie uprawnienia w aplikacji EMiL;
- 4) elektroniczne zlecenie ogół czynności prowadzonych w aplikacji EMiL pomiędzy użytkownikami tej aplikacji, mających na celu dokonanie zmian w systemie ewidencji, związanych ze zmianą użytkownika składnika rzeczowego majątku lub miejsca użytkowania tego składnika;
- 5) komórka ewidencyjna komórkę organizacyjną w Biurze Logistyki ABW prowadzącą ewidencję składników rzeczowych majątku na podstawie przepisów Szefa ABW w sprawie regulaminu organizacyjnego Biura Logistyki ABW.

**§ 3.** Dostęp do aplikacji EMiL posiadają użytkownicy tej aplikacji z:

- 1) jednostek organizacyjnych ABW z siedzibą w Warszawie,
- 2) Centralnego Ośrodka Szkolenia i Edukacji ABW
- obsługiwanych przez komórkę ewidencyjną.

**§ 4.** 1. Aplikacja EMiL umożliwia wystawianie elektronicznego zlecenia do systemu ewidencji dla pojedynczego użytkownika składnika rzeczowego majątku.

<sup>1</sup> <sup>1)</sup> Zmiany tekstu jednolitego wymienionej ustawy zostały ogłoszone w Dz. U. z 2017 r. poz. 2405 oraz z 2018 r. poz. 138, 650, 723, 730, 1544, 1560 i 1669.

2. Elektroniczne zlecenie przetwarzane w aplikacji EMiL jest równoważne z protokołem przekazania, którego wzór określają przepisy Szefa ABW w sprawie sposobu i trybu prowadzenia ewidencji i gospodarowania składnikami rzeczowymi majątku ruchomego w jednostkach organizacyjnych ABW.

**§ 5.** 1. Wystawione przez użytkownika aplikacji EMiL elektronicznie zlecenie:

- 1) podlega weryfikacji przez funkcjonariusza lub pracownika komórki ewidencyjnej obsługującego system ewidencji;
- 2) podlega wyjaśnieniu przez funkcjonariusza lub pracownika komórki ewidencyjnej w przypadku wystąpienia wątpliwości dotyczących przekazywanego składnika rzeczowego majątku lub miejsca użytkowania tego składnika;
- 3) może zostać odrzucone, co nie powoduje zmiany użytkownika składnika rzeczowego majątku lub miejsca użytkowania tego składnika w systemie ewidencji.

2. Wystawione przez użytkownika aplikacji EMiL elektroniczne zlecenie podlega zaakceptowaniu przez bezpośredniego przełożonego tego użytkownika, a w przypadku przekazania składnika rzeczowego majątku poza jednostkę organizacyjną ABW - przez kierownika tej jednostki.

3. Bezpośredni przełożony użytkownika aplikacji EMiL albo kierownik jednostki organizacyjnej ABW otrzymują elektroniczne powiadomienie o wystawionym elektronicznym zleceniu.

4. Po akceptacji elektronicznego zlecenia, o której mowa w ust. 2, jest generowany komunikat przesyłany do systemu ewidencji.

5. Nowy użytkownik składnika rzeczowego majątku przekazanego na podstawie elektronicznego zlecenia potwierdza kodem PIN:

1) przyjęcie tego składnika na swój stan, lub

2) zmianę miejsca użytkowania tego składnika.

**§ 6.** 1. Bezpośredni przełożony użytkownika aplikacji EMiL albo kierownik jednostki organizacyjnej ABW, o których mowa w § 5 ust. 2, a także nowy użytkownik składnika rzeczowego majątku, w przypadku stwierdzenia niezgodności lub wystąpienia wątpliwości związanych z przekazywanym składnikiem rzeczowym majątku, mogą odrzucić elektroniczne zlecenie.

2. W przypadku, o którym mowa w ust. 1, komunikat do systemu ewidencji nie jest generowany.

**§ 7.** W przypadku uniemożliwiającym wykorzystanie aplikacji EMiL do wystawienia elektronicznego zlecenia, dopuszcza się przekazanie składnika rzeczowego majątku w postaci protokołu przekazania, o którym mowa w § 4 ust. 2.

**§ 8.** Użytkownik aplikacji EMiL jest obowiązany do bieżącej aktualizacji zapisów dotyczących składników rzeczowych majątku będących na jego stanie i wyjaśniania wszelkich wątpliwości z funkcjonariuszami lub pracownikami komórki ewidencyjnej.

**§ 9.** Na administratorów aplikacji EMiL wyznacza się:

- 1) dyrektora Departamentu Bezpieczeństwa Teleinformatycznego ABW, odpowiedzialnego za spra
- 2) wy techniczne związane z funkcjonowaniem aplikacji EMiL i systemu ewidencji;
- 2) dyrektora Biura Logistyki ABW, odpowiedzialnego za wkład merytoryczny związany z prowadzeniem systemu ewidencji.

**§ 10.** Zarządzenie wchodzi w życie z dniem 2 listopada 2018 r.

**Szef Agencji Bezpieczeństwa Wewnętrznego**

**prof. dr hab. Piotr Pogonowski**